## **Utilizar una tarjeta Eye-Fi**

Eye-Fi es una tarjeta de memoria SD con función de LAN inalámbrico. Al utilizar una tarjeta Eye-Fi, usted puede transferir videos a una computadora o a la web.

(Se requiere de un entorno inalámbrico LAN de banda ancha.) El uso de una tarjeta Eye-Fi puede ser ilegal o estar prohibido en países y regiones en los que no se ha aprobado por autoridades competentes. Contacte al soporte de Eye-Fi para obtener detalles de los países y de las regiones que lo han aprobado.

## **Tipos de tarjetas**

Las siguientes tarjetas Eye-Fi se pueden utilizar en esta unidad. Serie Eye-Fi X2

- 0 Eye-Fi Connect X2
- Eye-Fi Explore X2
- Eye-Fi Pro X2

Los archivos de video no pueden transferirse sin la serie Eye-Fi X2.

## **Utilizar la tarjeta Eye-Fi**

Realizar ajustes en la tarjeta Eye-Fi con Eye-Fi Center. Para saber cómo instalar y operar el Eye-Fi Center, consulte el manual de instrucciones.

0 Los videos grabados se transfieren automáticamente. (Los archivos ya transferidos previamente, no vuelven a transferirse.)

## **Nota :**

- 0 Usted no puede transferir archivos durante el modo de grabación, o la edición o formateo de la tarjeta.
- 0 Usted no puede transferir archivos de vídeo que excedan los 2 GB. (a partir de diciembre de 2010)
- 0 Es posible que la transferencia demore más tiempo o se interrumpa dependiendo de las condiciones de conexión.

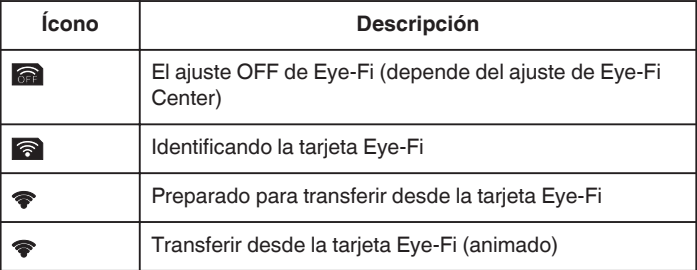

- 0 Recomendamos utilizar el adaptador de CA al transferir archivos de gran tamaño.
- 0 Si no funciona en forma correcta, en primer lugar utilice el Eye-Fi Helper para confirmar que los ajustes de la tarjeta de Eye-Fi sean los adecuados. Además, intente realizar la transferencia de datos insertando la tarjeta de Eye-Fi en otro equipo (por ejemplo: una computadora).
- 0 No utilice la videocámara en lugares donde se prohíbe el uso inalámbrico, como los aviones.
- 0 Antes de eliminar un archivo, verifique que lo haya transferido a una computadora o que lo haya cargado a un sitio web para intercambio de vídeos.
- 0 Para obtener información actualizada sobre la tarjeta Eye-Fi, consulte la página web de Eye-Fi, Inc.

<http://www.eye.fi/>